Facebook@Tax.Egypt Twitter@Tax\_Egypt Instagram@Tax\_Egypt

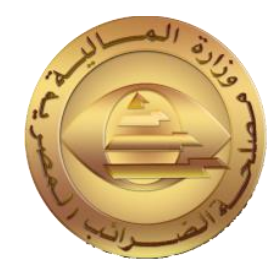

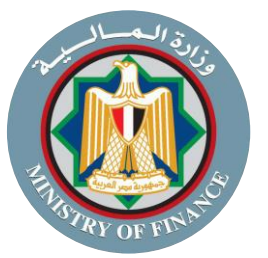

## **دليل األسئلة الشائعة عن منظومة اإليصال ون ر اإللكت Facebook@Tax\_Egypt**<br>Facebook@Tax\_Egypt Twitter@Tax\_Egypt Instagram@Tax\_Egypt Instagram@Tax\_Egypt Instagram@Tax\_Egypt<br>Twitter@Tax\_Egypt Instagram@Tax\_Egypt Instagram@Tax\_Egypt

الإصدار الإثني عشر<br>· **بتاري خ 1 ر سبتمت 2022**

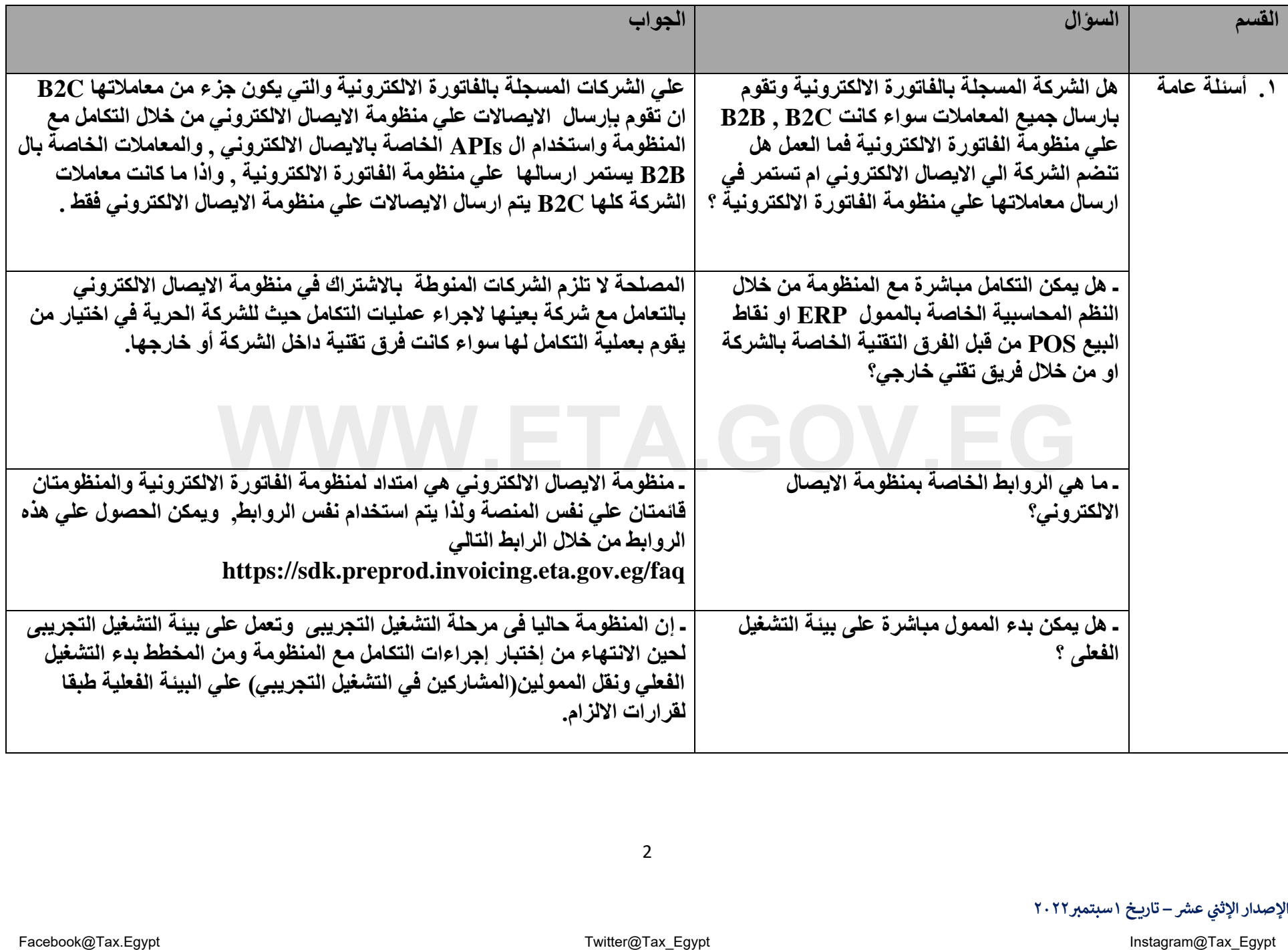

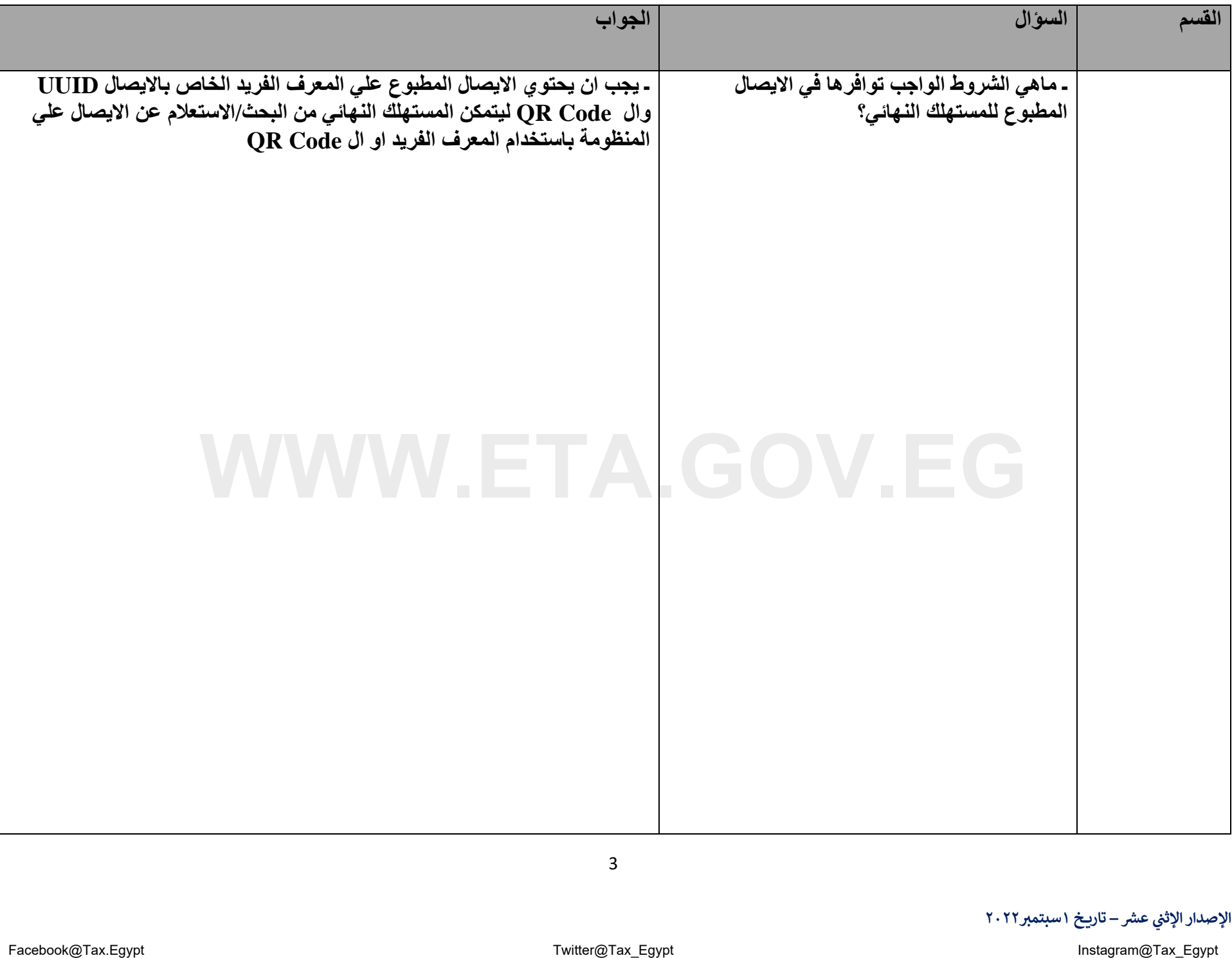

3

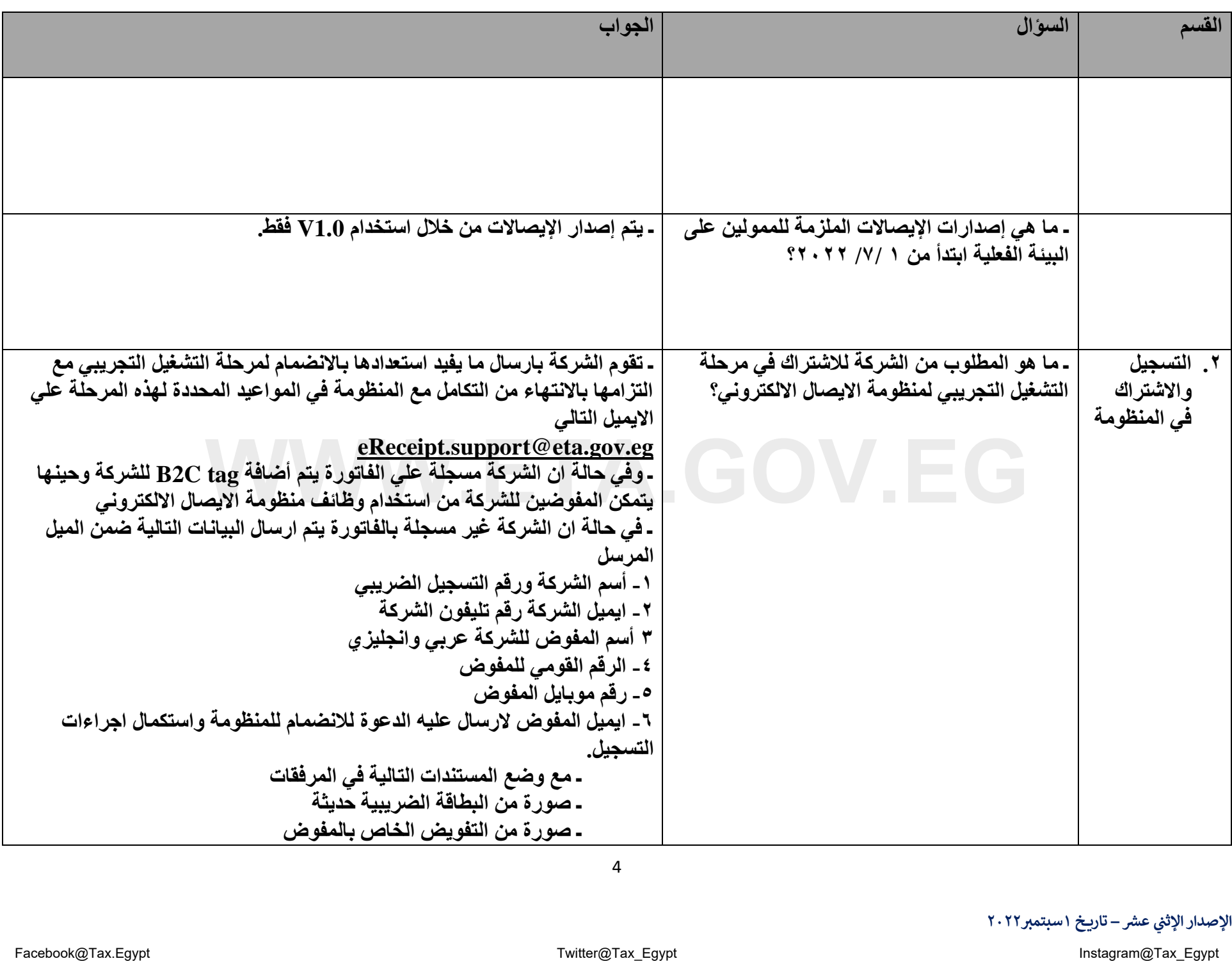

الإصدار الإثني عشر – تاريخ ١ سبتمبر٢٠٢٢

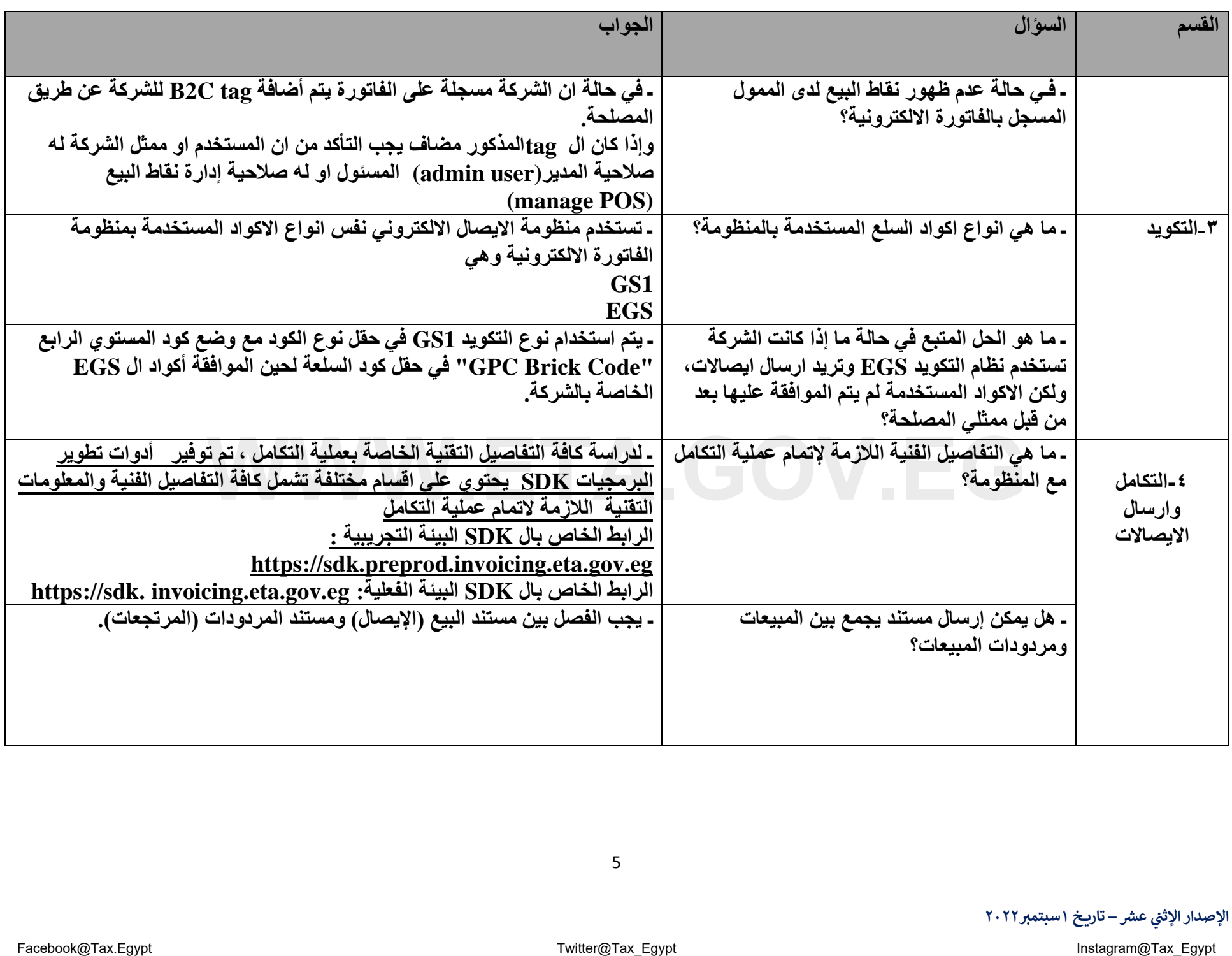

الإصدار الإثني عشر – تاريخ ١ سبتمبر٢٠٢٢

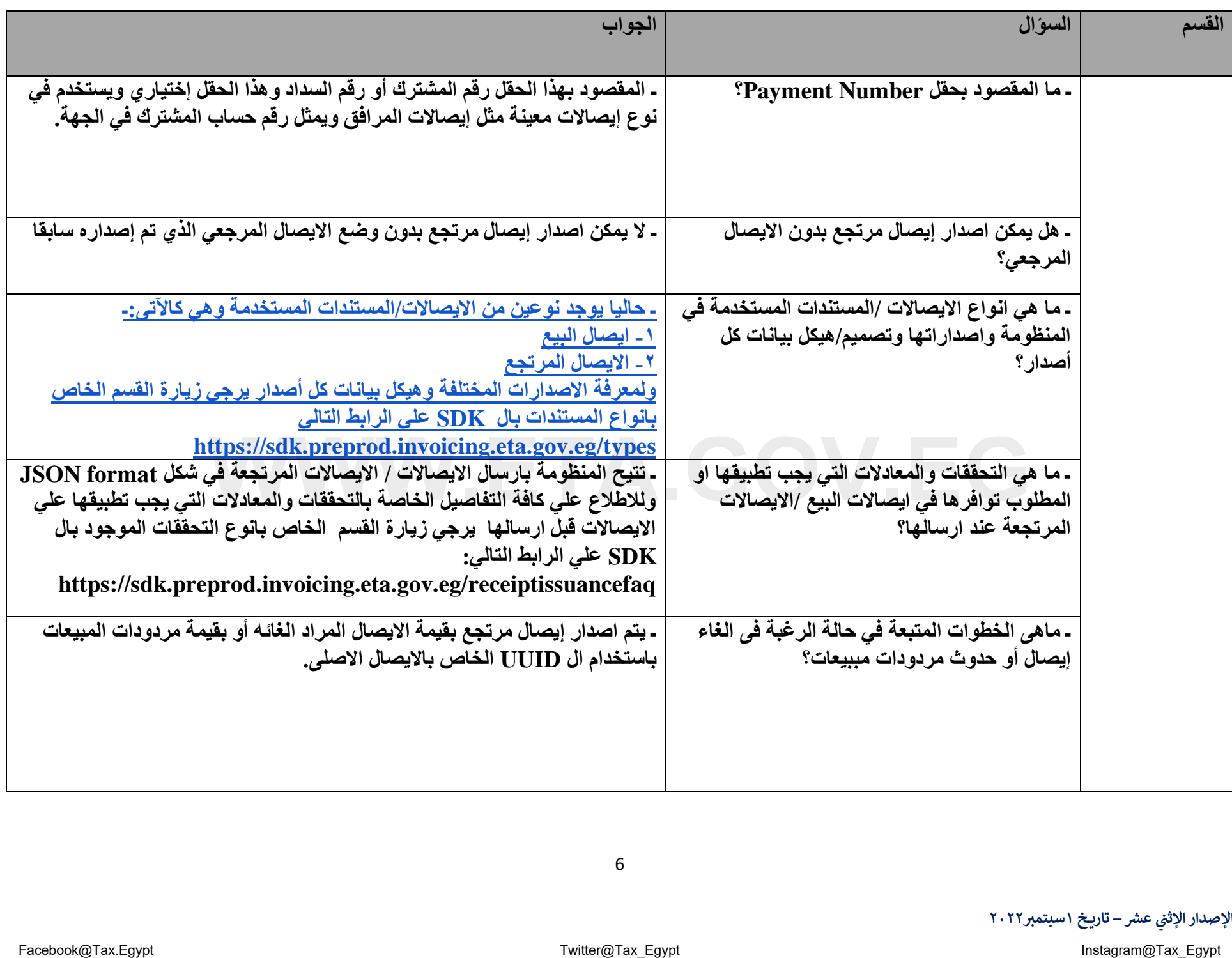

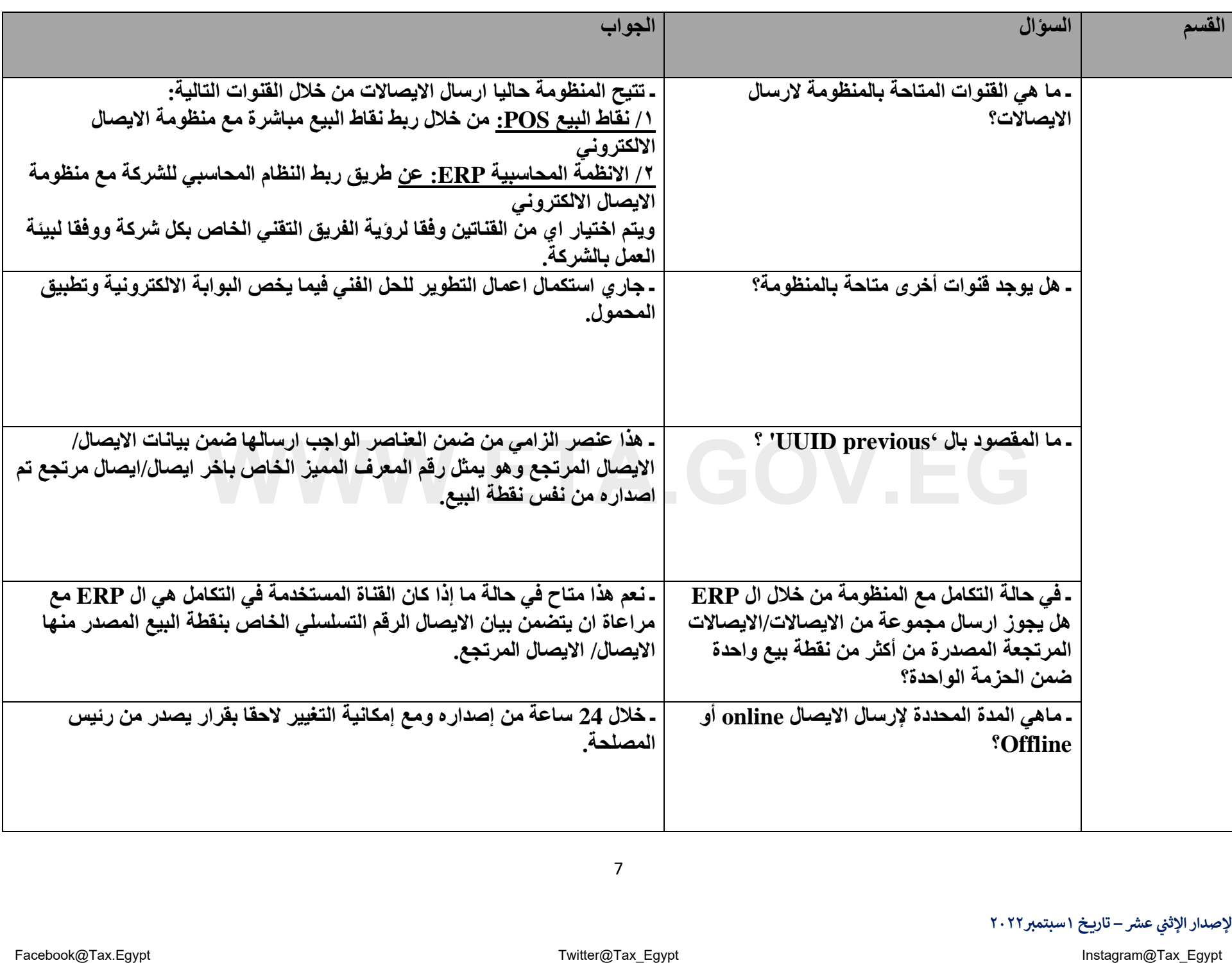

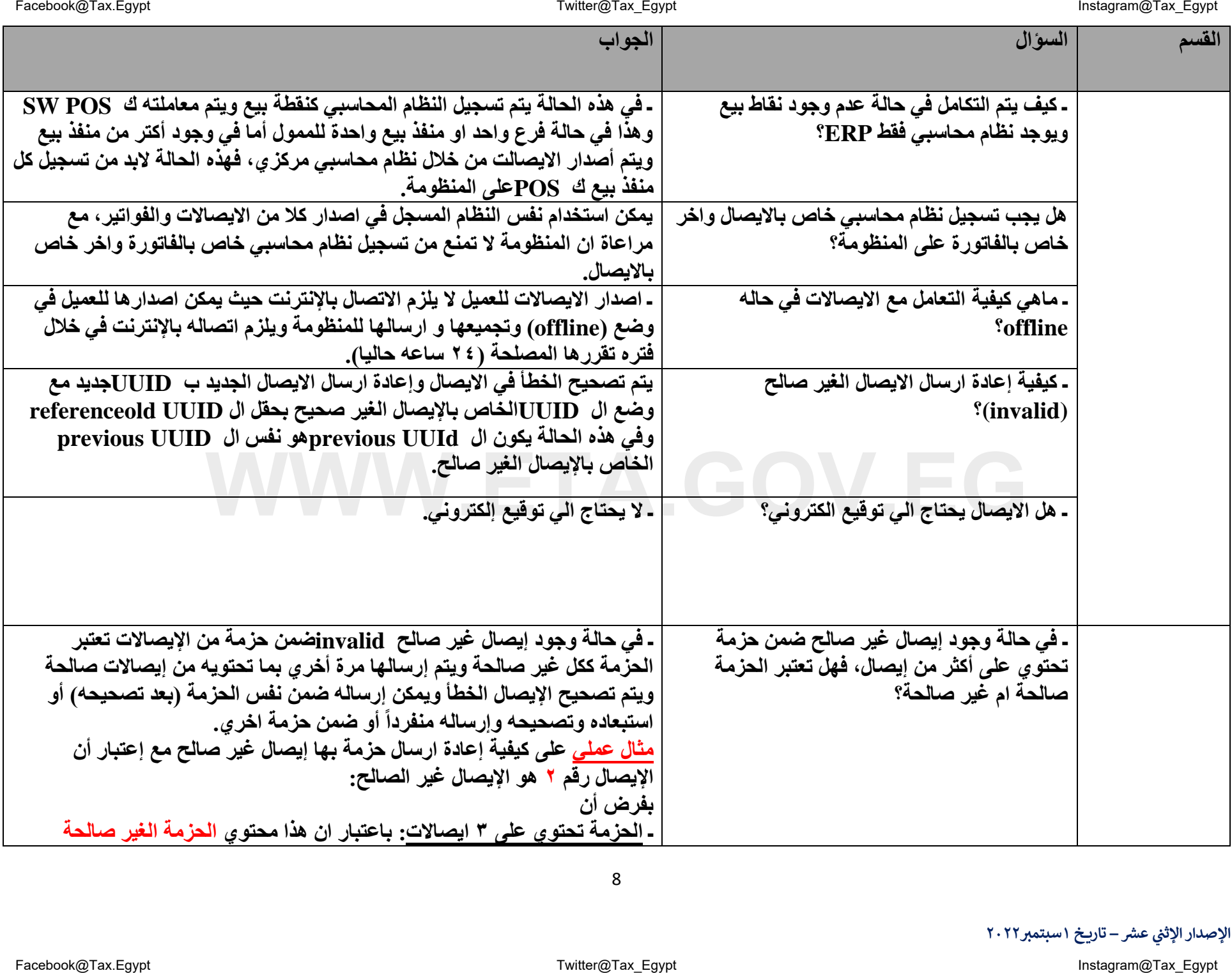

الإصدار الإثني عشر – تاريخ ١ سبتمبر٢٠٢٢

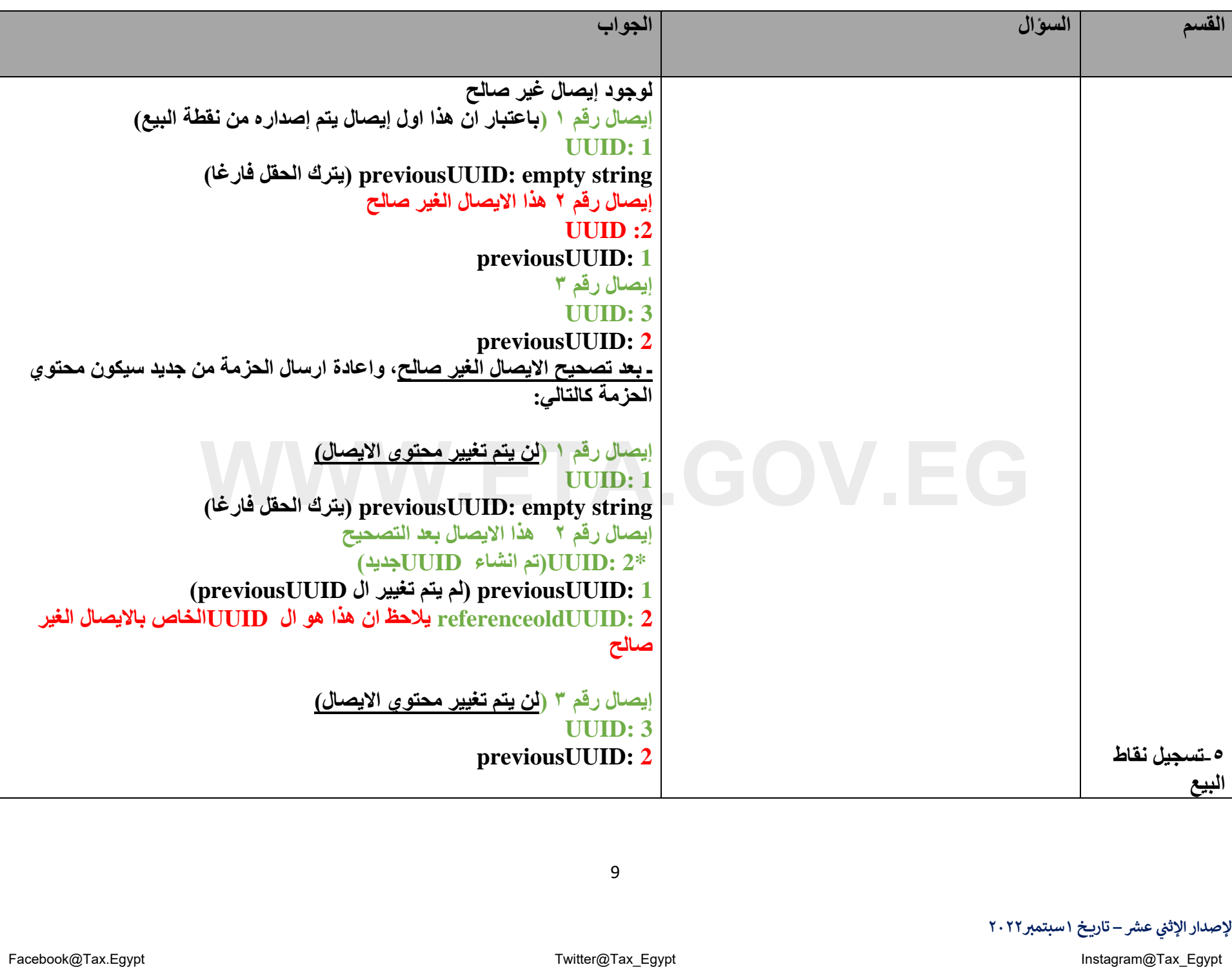

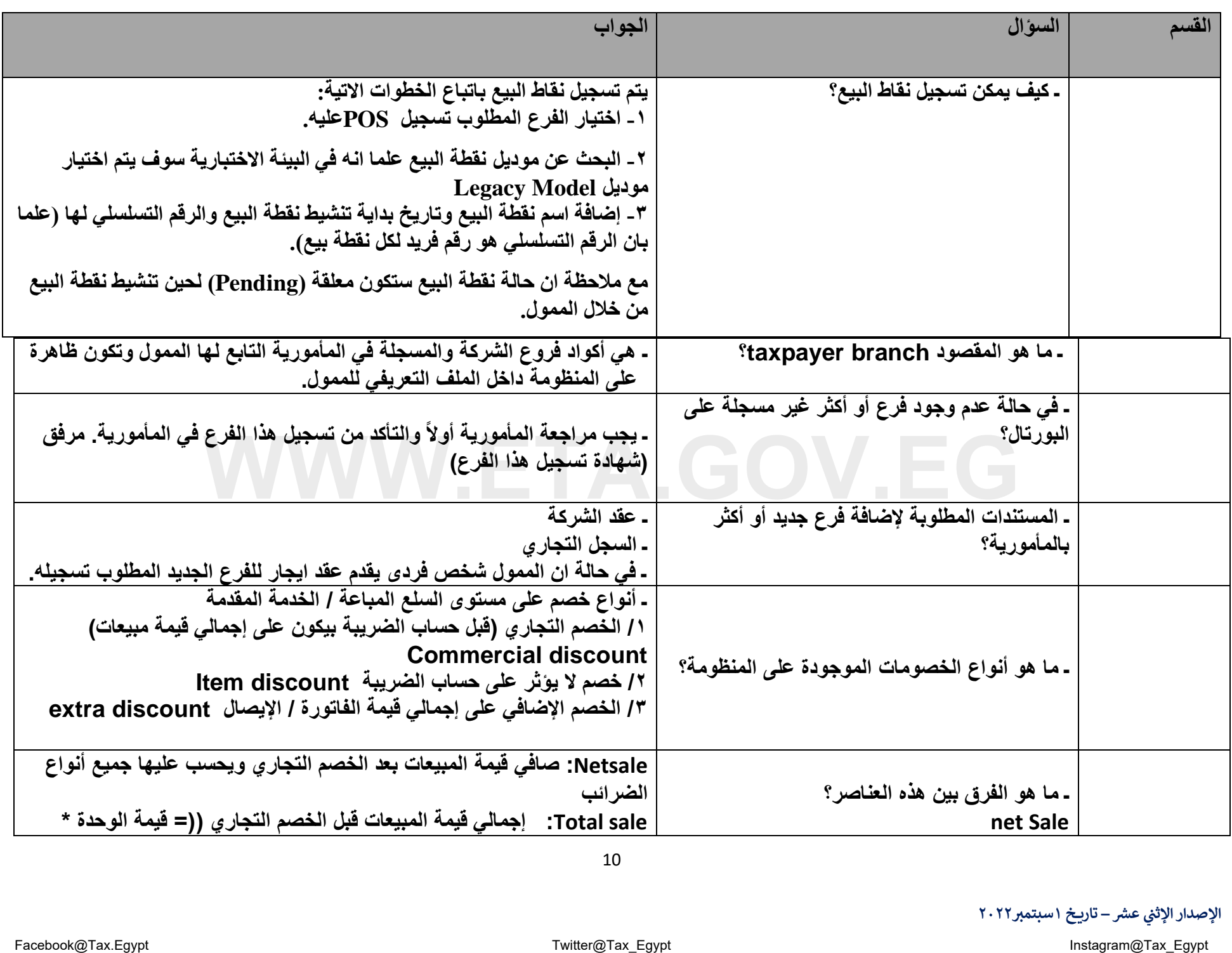

الإصدار الإثني عشر – تاريخ ١ سبتمبر٢٠٢٢

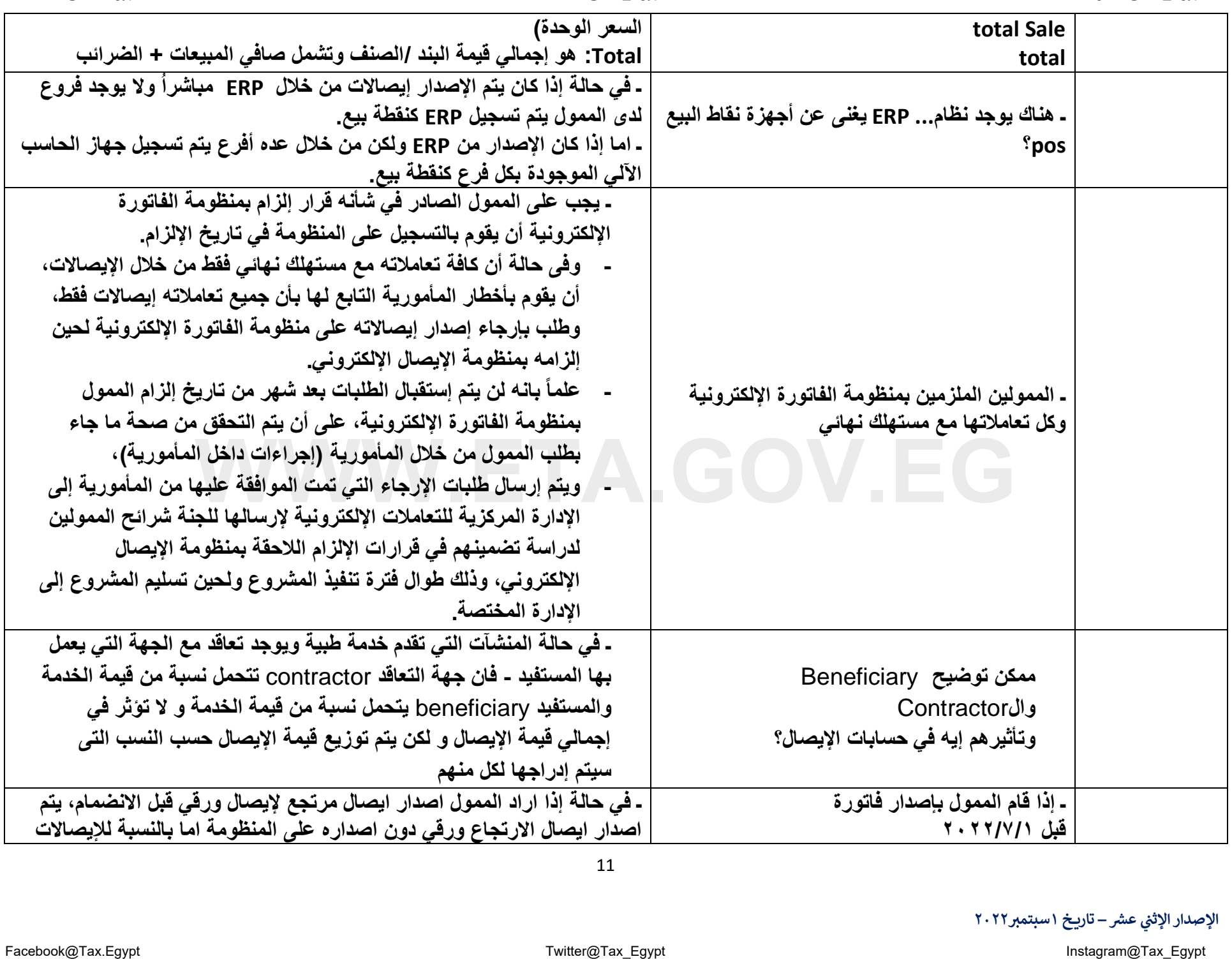

الإصدار الإثني عشر – تاريخ ١ سبتمبر٢٠٢٢

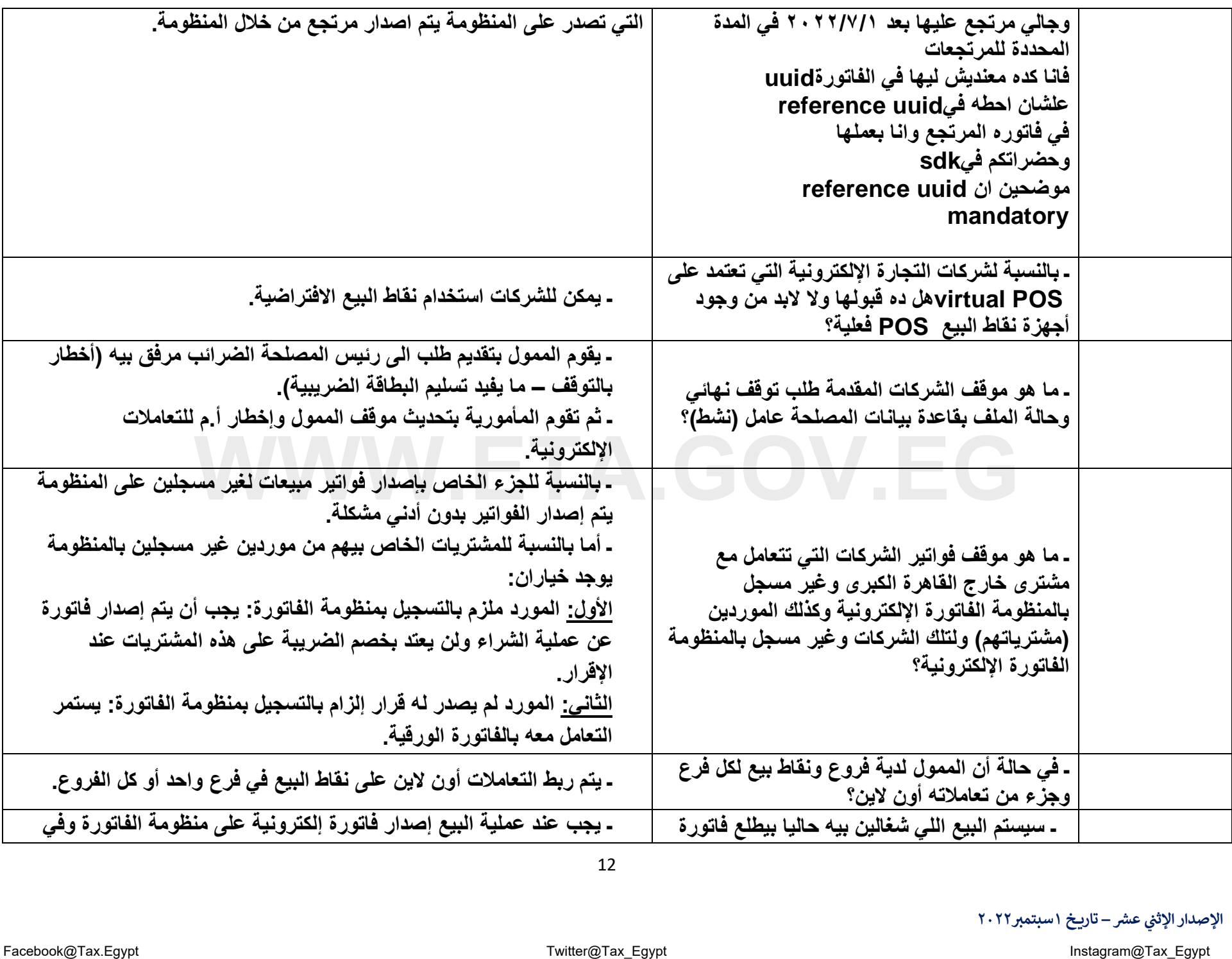

الإصدار الإثني عشر – تاريخ ١ سبتمبر٢٠٢٢

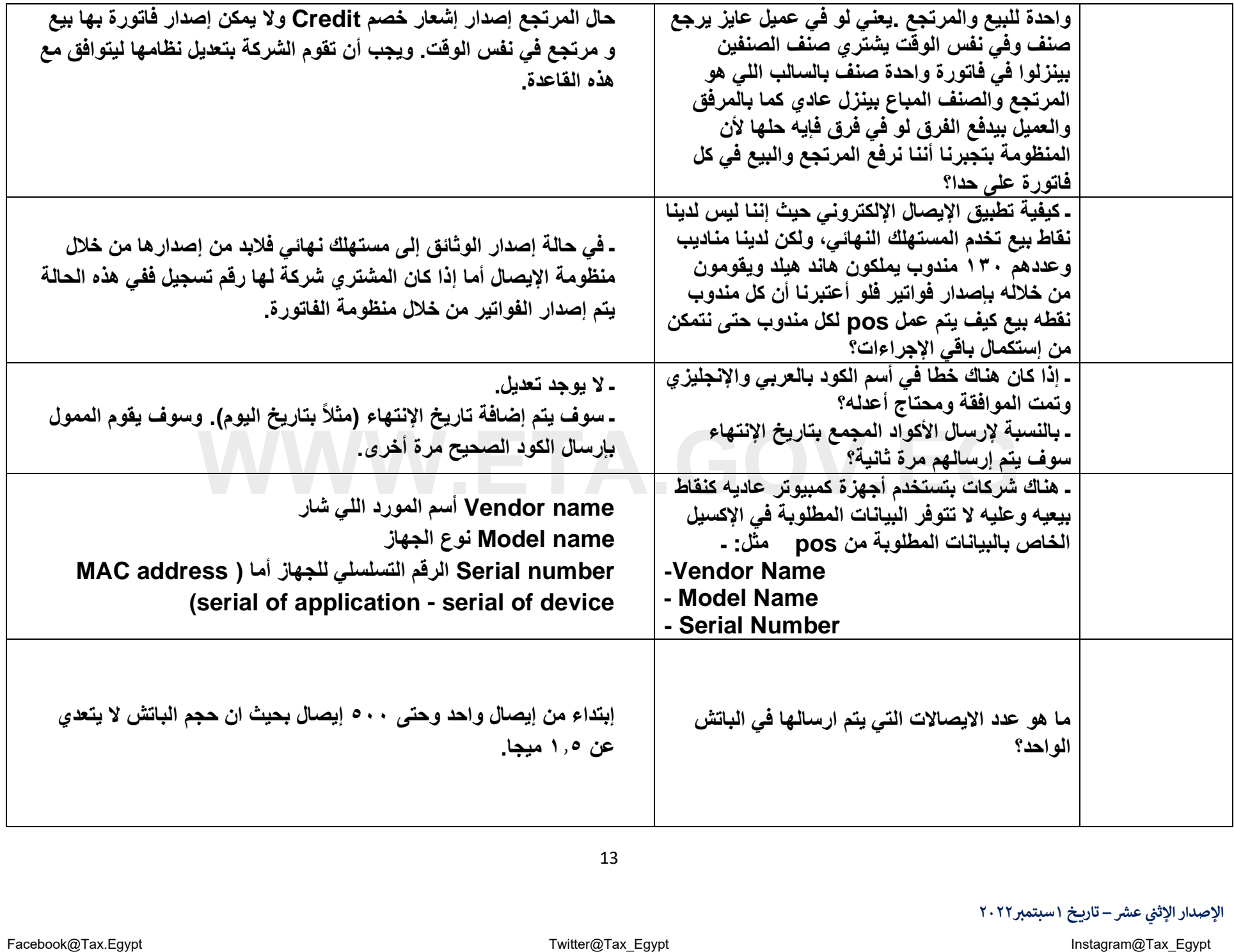

الإصدار الإثني عشر – تاريخ ١ سبتمبر٢٠٢٢

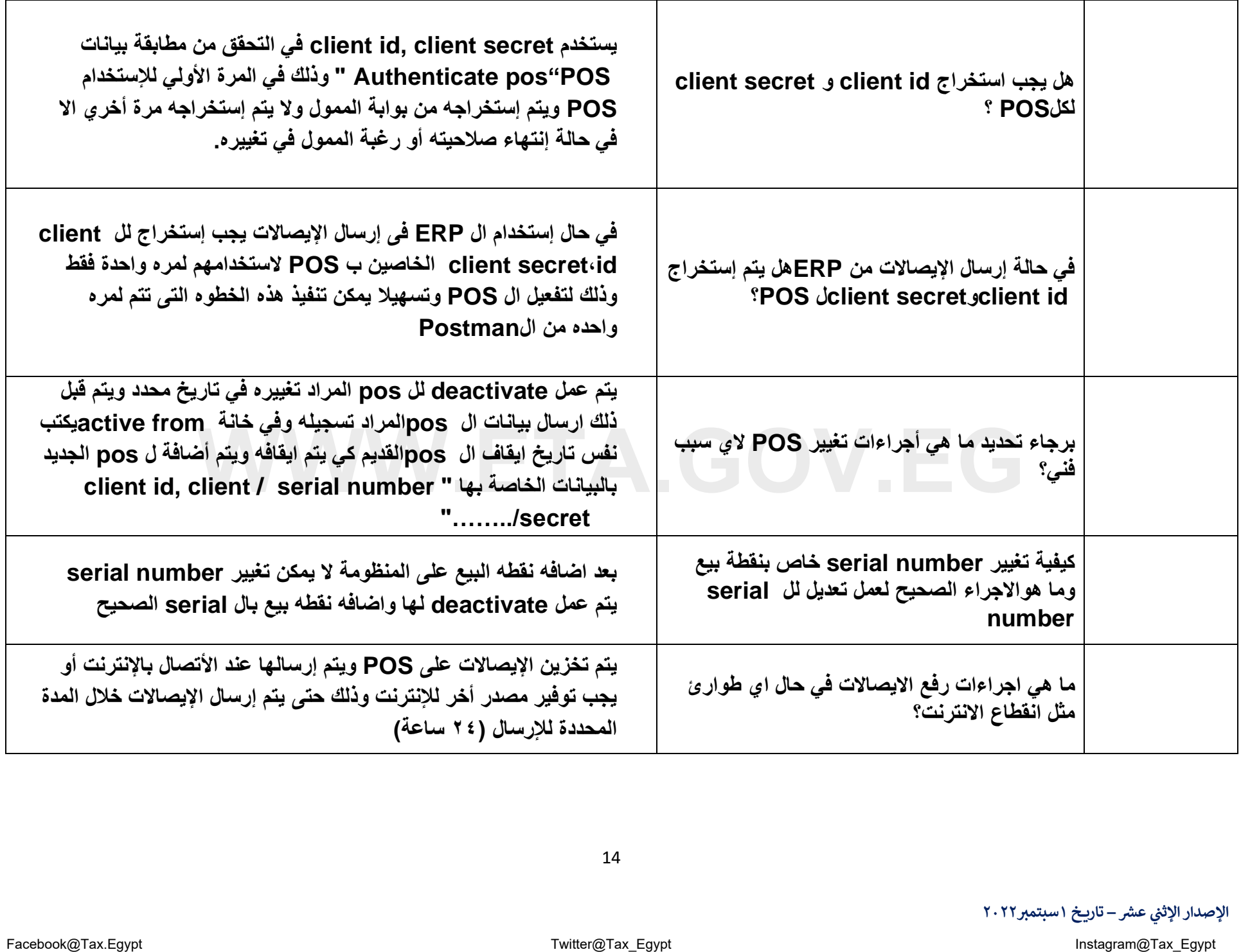

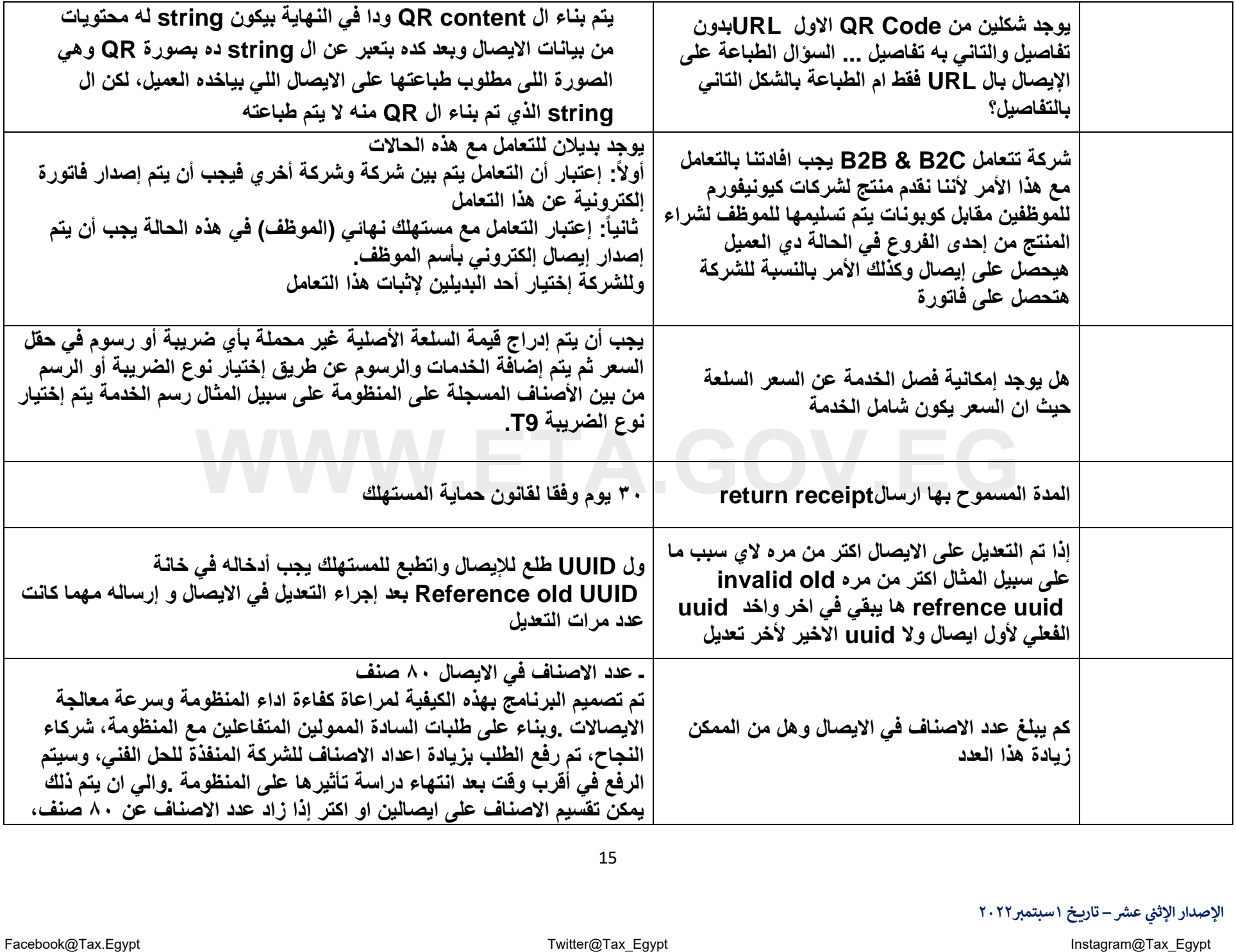

الإصدار الإثني عشر – تاريخ ١ سبتمبر٢٠٢٢

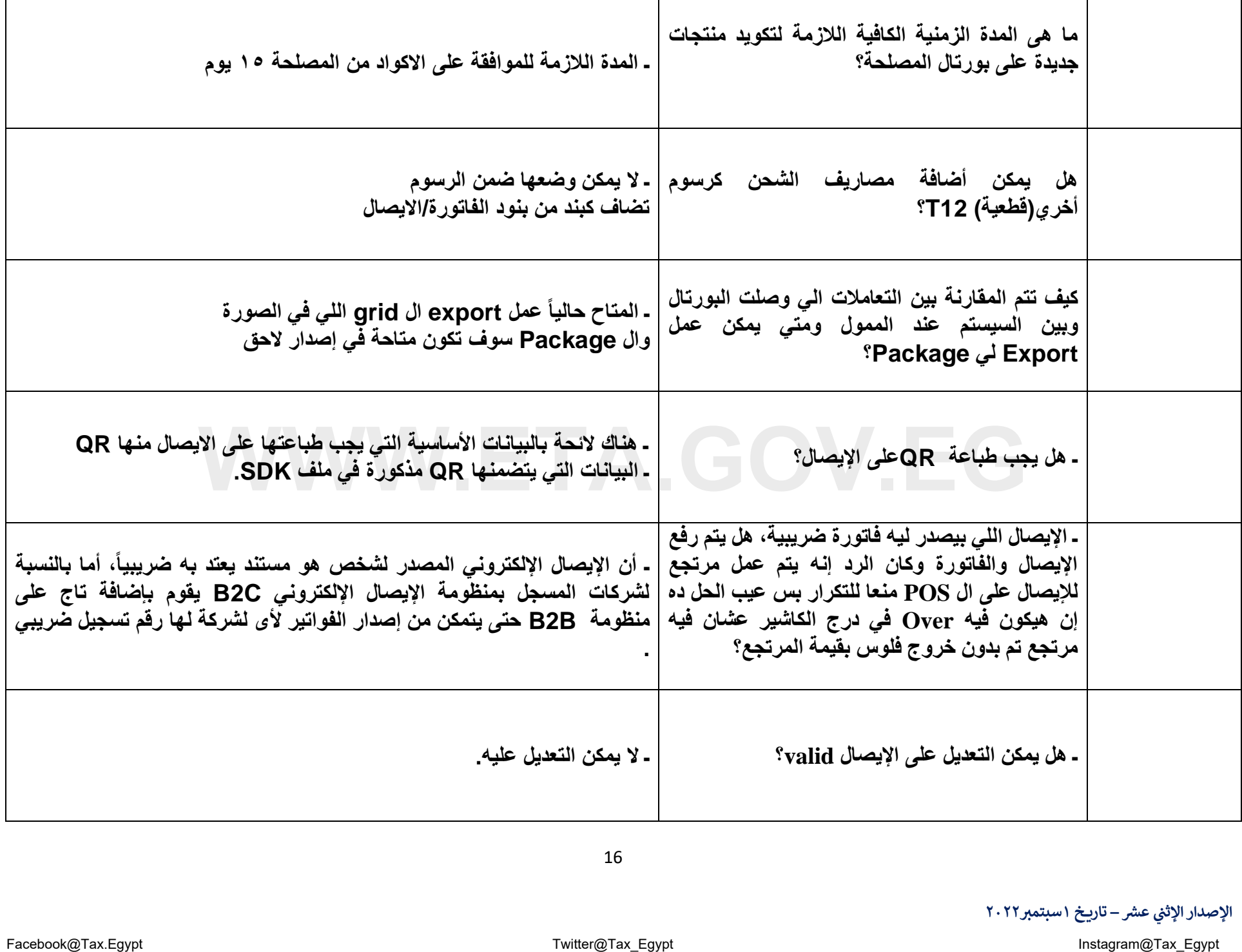

الإصدار الإثني عشر – تاريخ ١ سبتمبر٢٠٢٢

┬

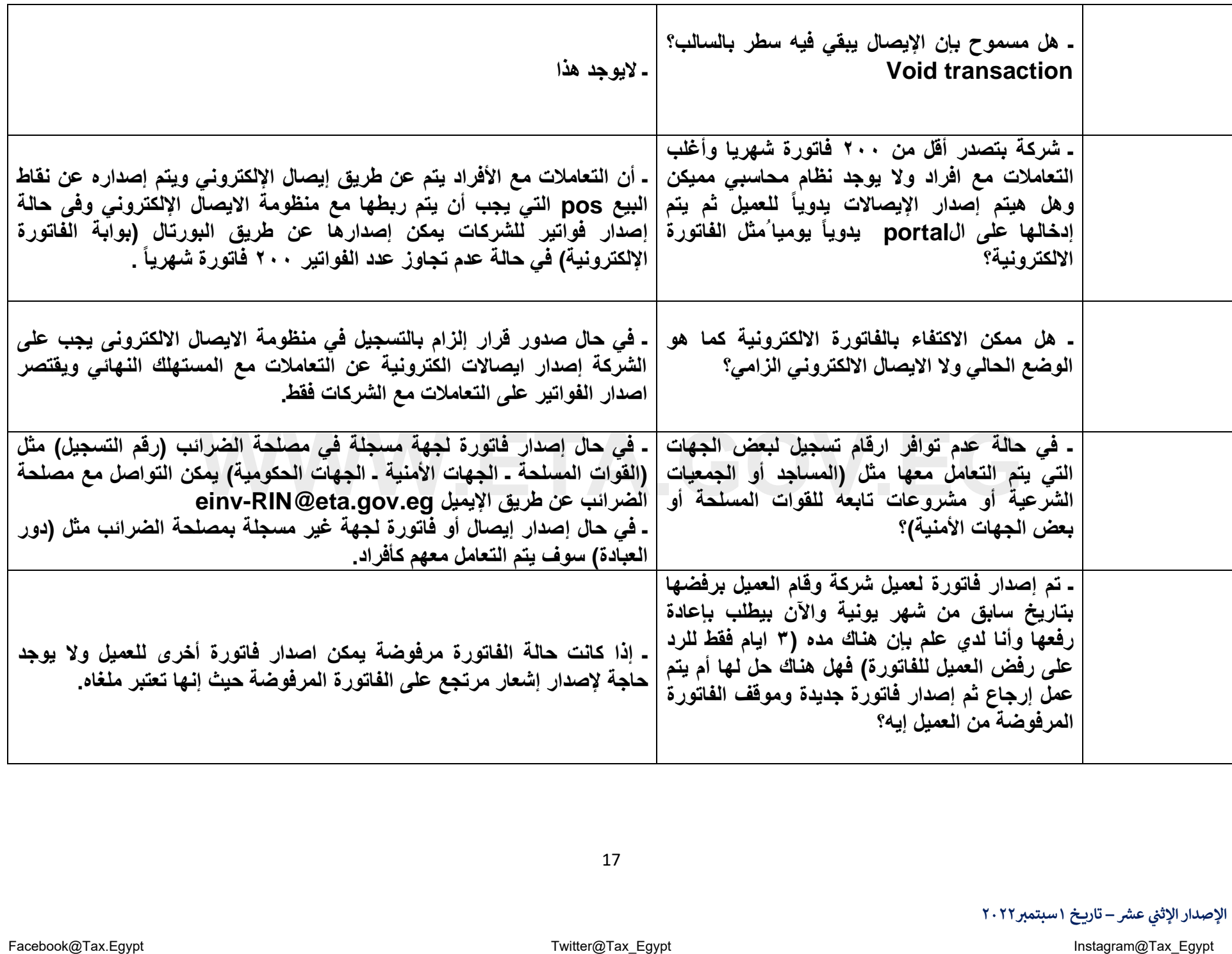

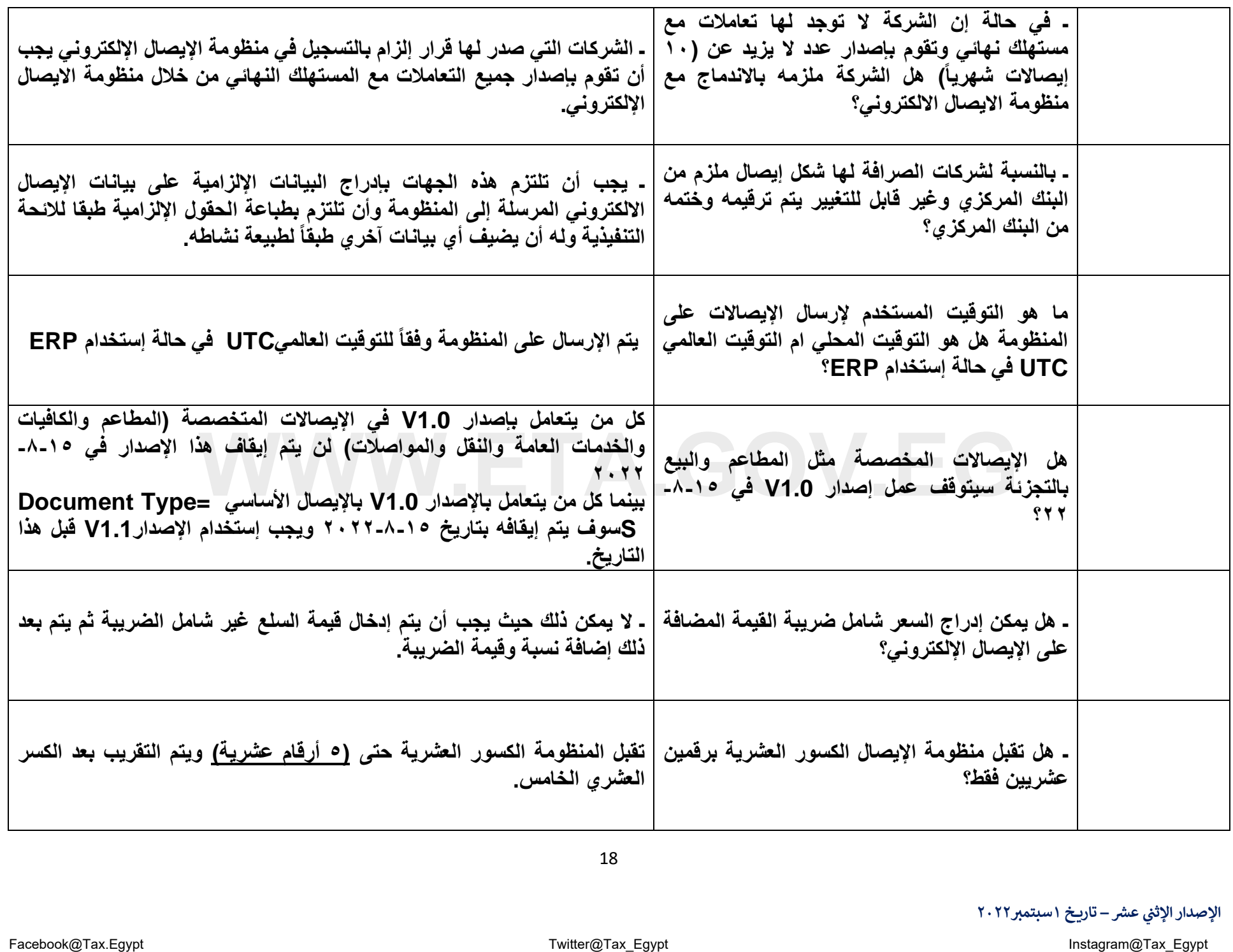

الإصدار الإثني عشر – تاريخ ١ سبتمبر٢٠٢٢

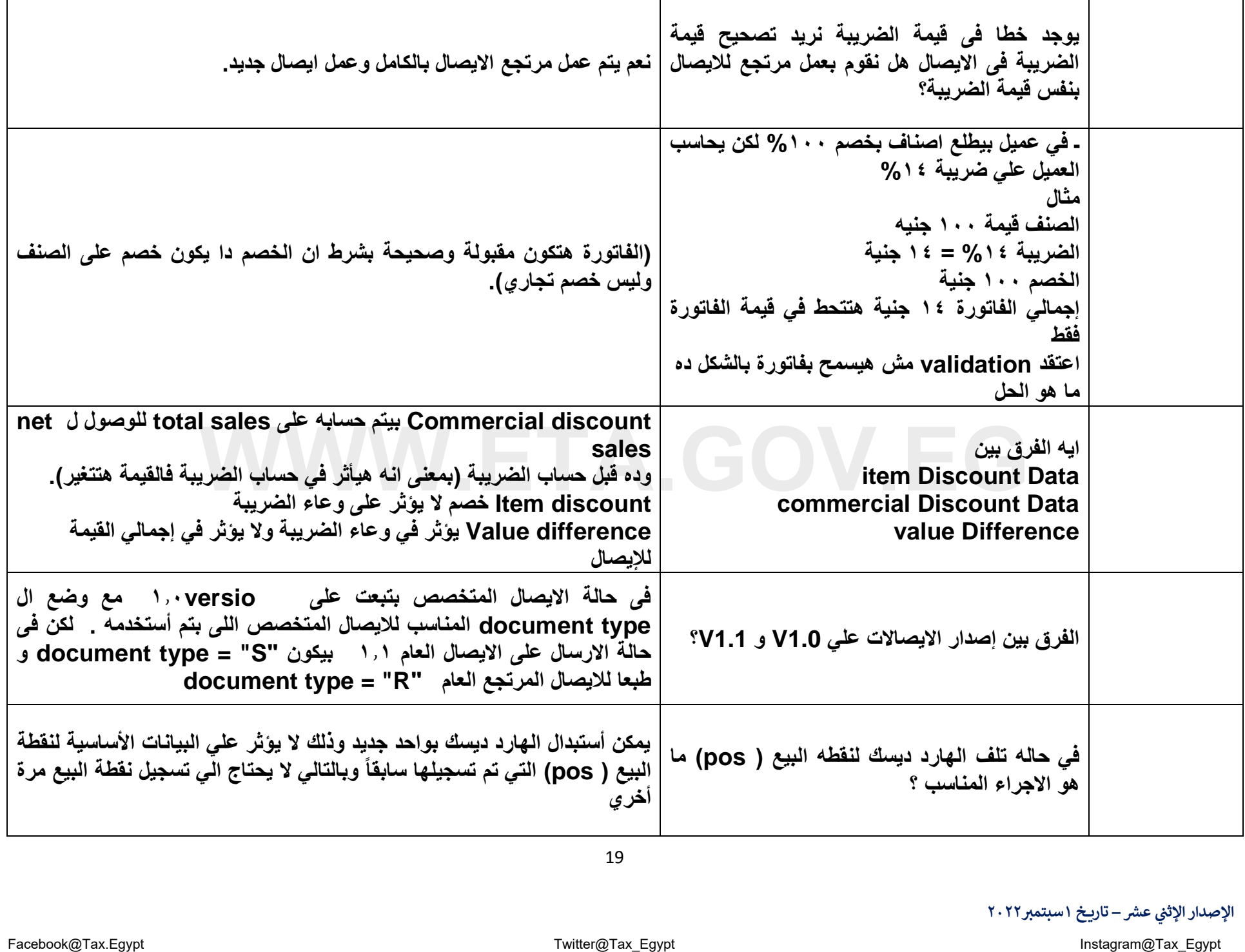

الإصدار الإثني عشر – تاريخ ١ سبتمبر٢٠٢٢

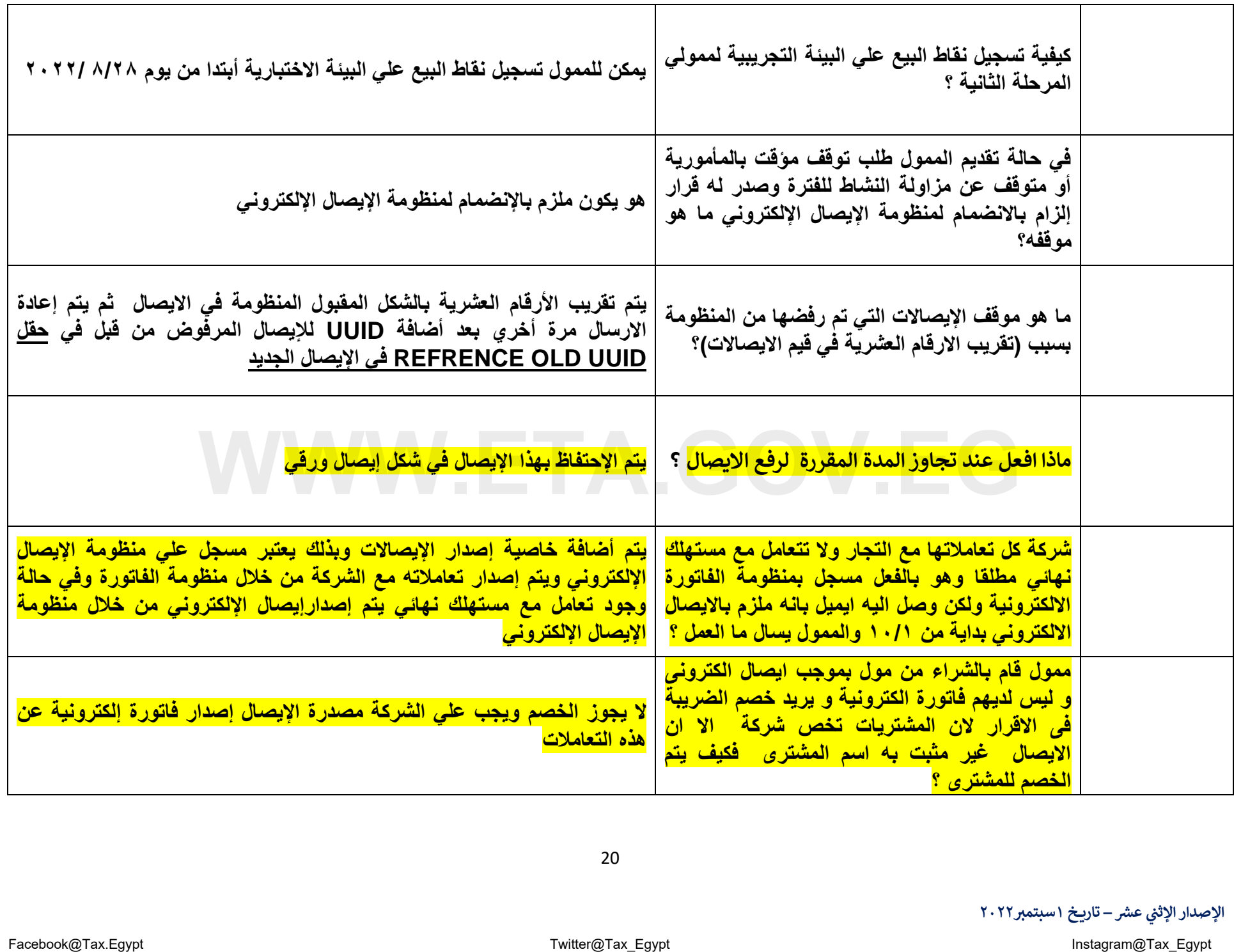

**F** 

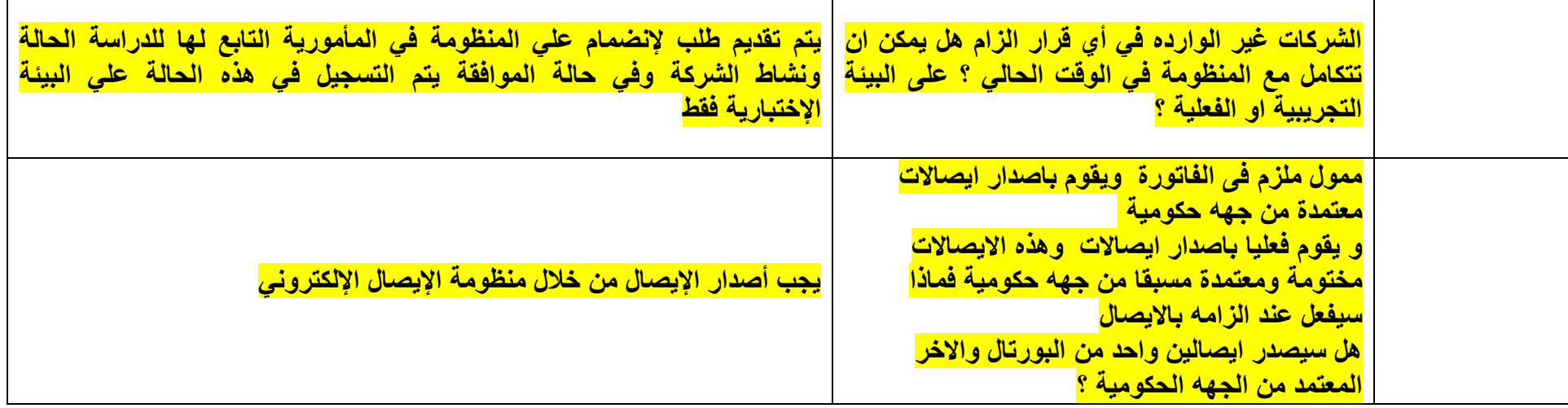

## Facebook@Tax.Egypt Twitter@Tax\_Egypt Instagram@Tax\_Egypt **WWW.ETA.GOV.EG**

الإصدار الإثني عشر – تاريخ ١ سبتمبر٢٠٢٢